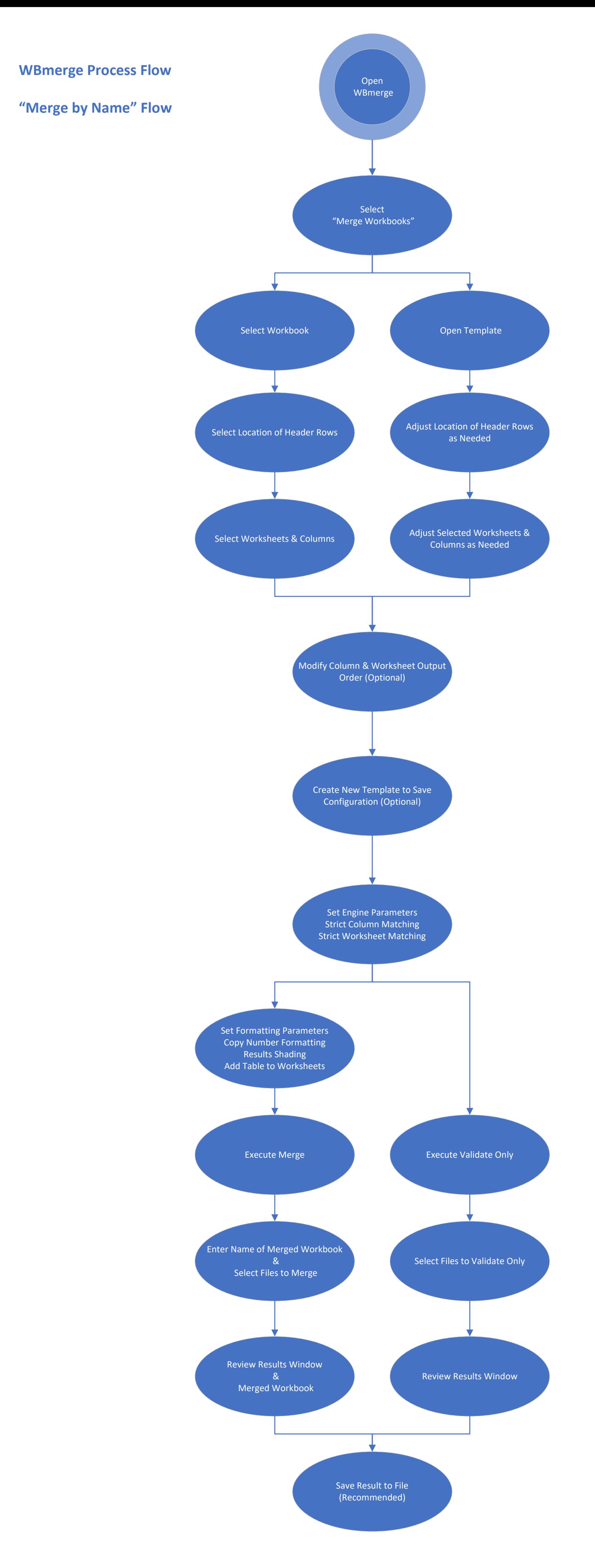

Last Updated 6/10/2024

Copyright 2019 - 2024 Workbook Tools, LLC